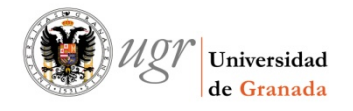

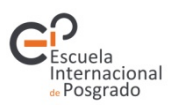

Escuela de Doctorado de Ciencias, Tecnologías e Ingenierías

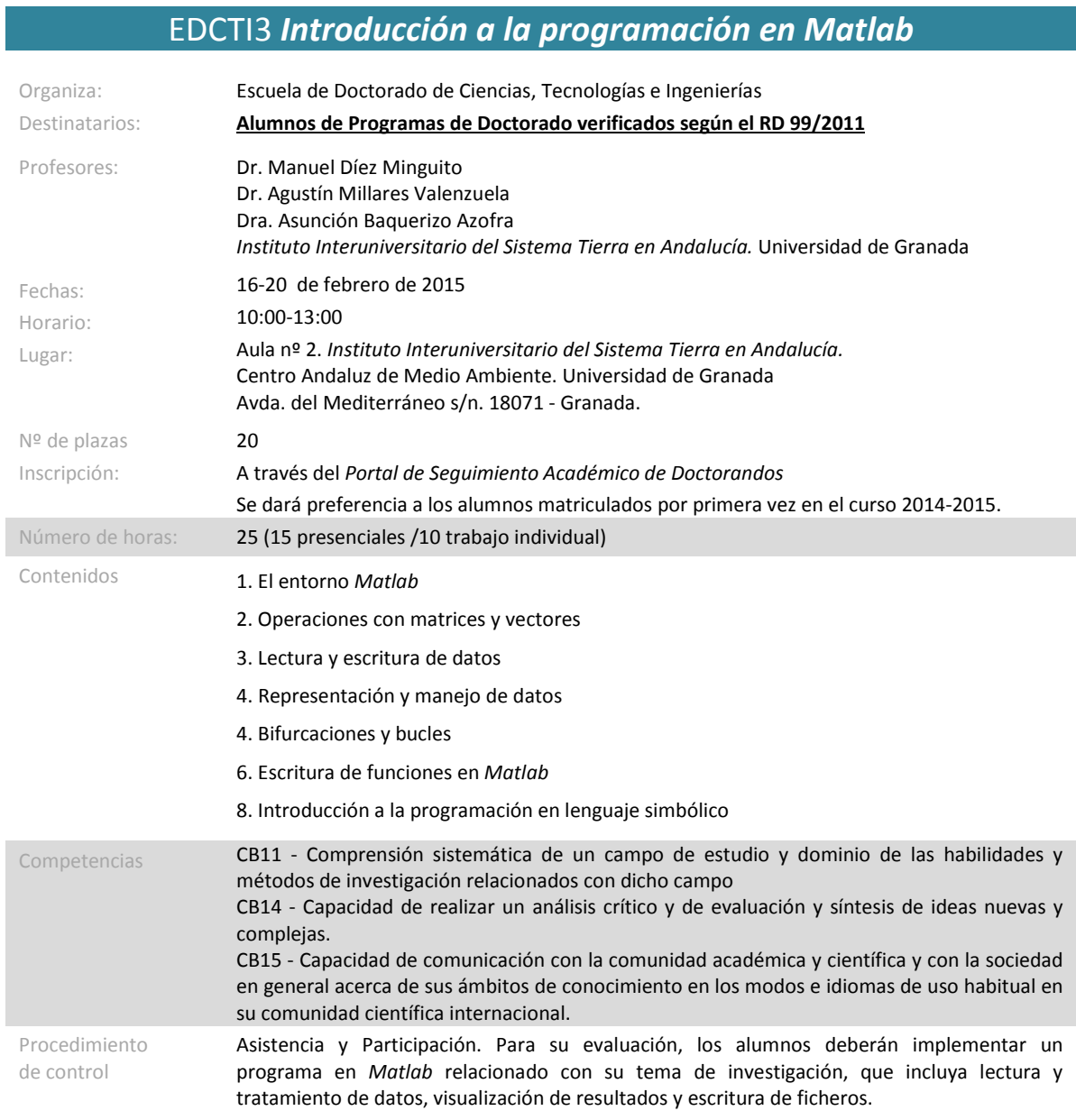